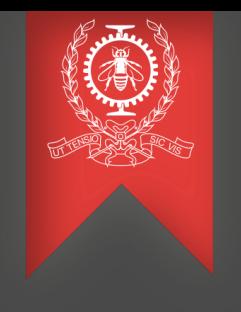

# Virtual Machine Boot-up Analysis

Abderrahmane Benbachir

Dec 12, 2016

École Polytechnique de Montréal Laboratoire **DORSAL** 

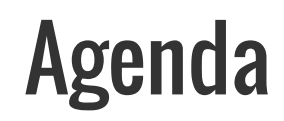

Introduction Research objectives Investigation **Results** Future work

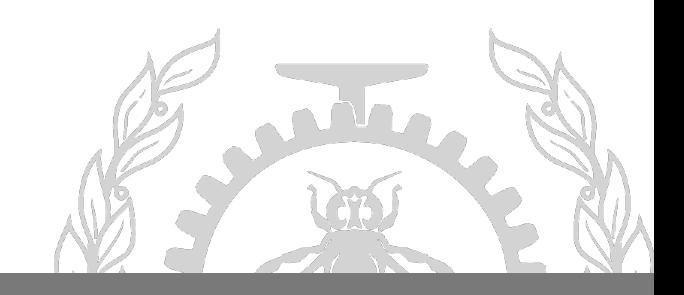

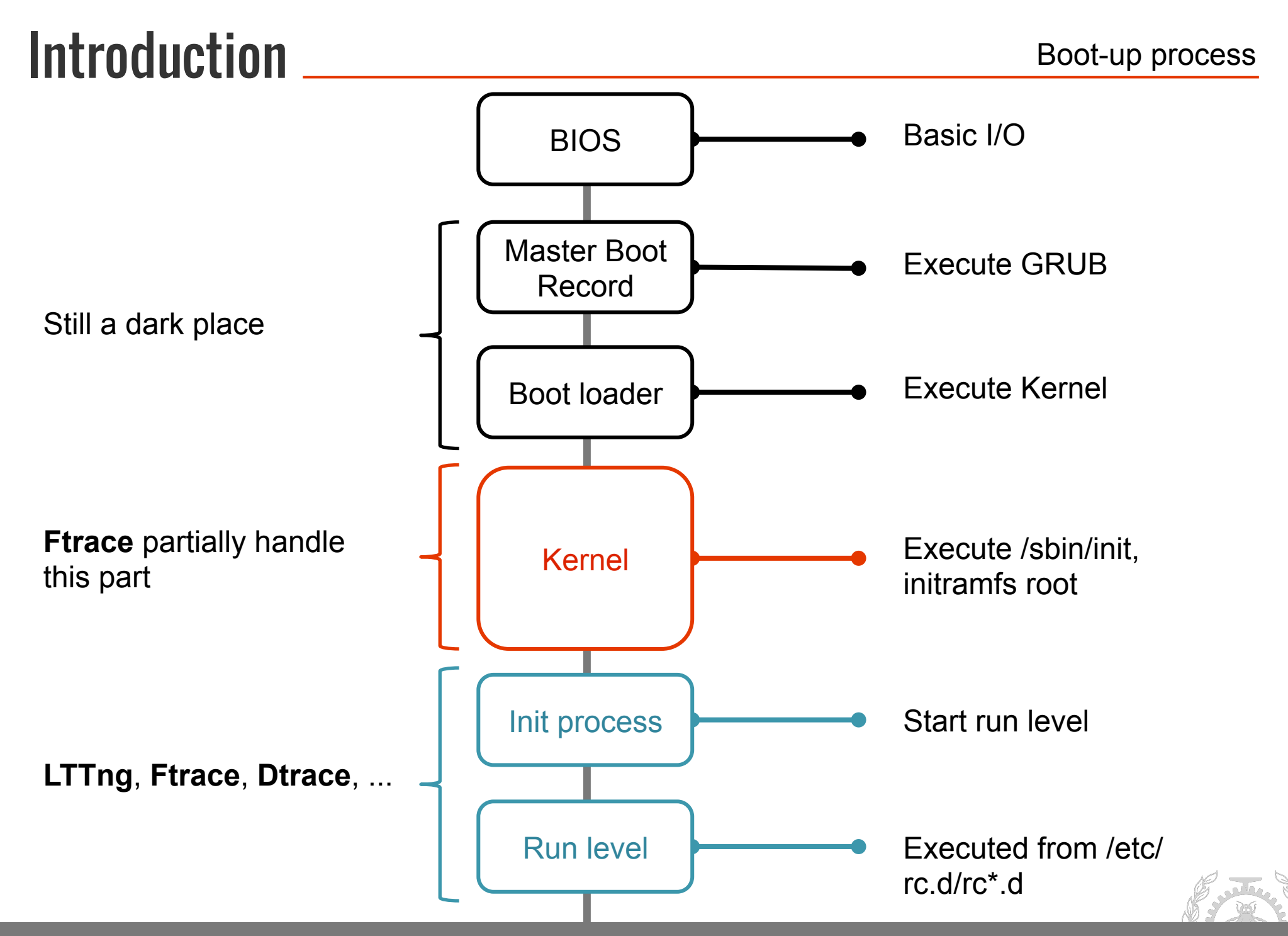

- Analyze virtual machines early boot-up
- Detect boot up issues

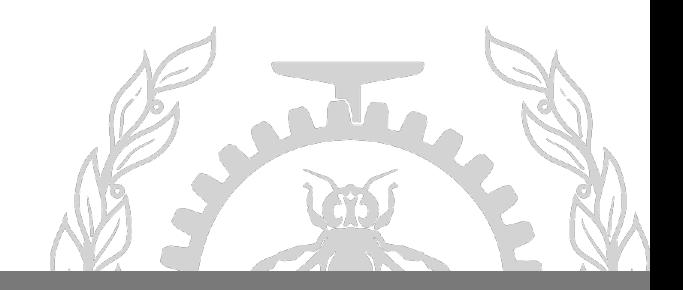

### Investigation

Wealreadyknowhowtotrace:**LTTng**,**Ftrace**,**Dtrace**,**Perf**.

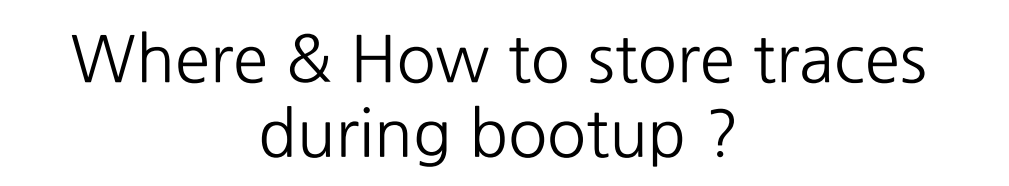

Source : https://s-media-cache-ak0.pinimg.com/736x/99/66/28/996628fa4292de7175d7893ca31d7796.jpg

#### Keep them inside **Guest**

- Recording Timestamp
- **Synchronization**
- Buffer size
- **Memory or Disk**

### Offload them to the **Host**

- Guest or Host Timestamp ?
- **Synchronization**

**VS** 

- Transfer Channels (Network, Shared Memory, Paravirt)
- Transfer Speed \$\$\$

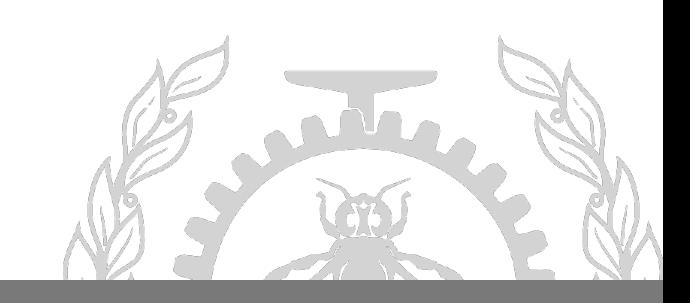

#### Offload them to the **Host**  Keep them inside **Guest VS**

Network : Sockets

Light weight Tracers

Shared Memory: Qemu Hypertrace

Paravirtualization API: Hypercalls

Must be explored

### Qemu Hypertrace

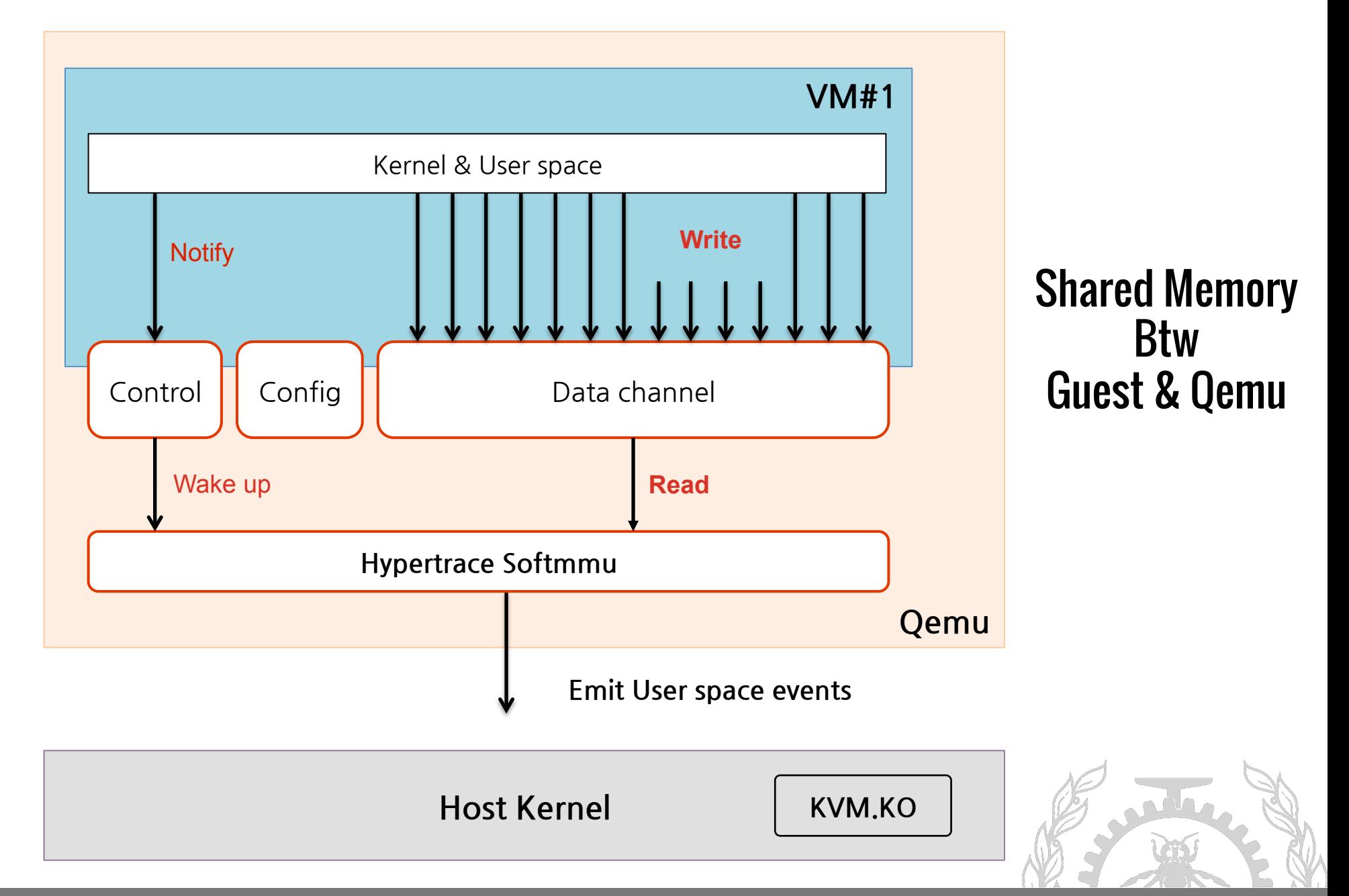

### Hypercall

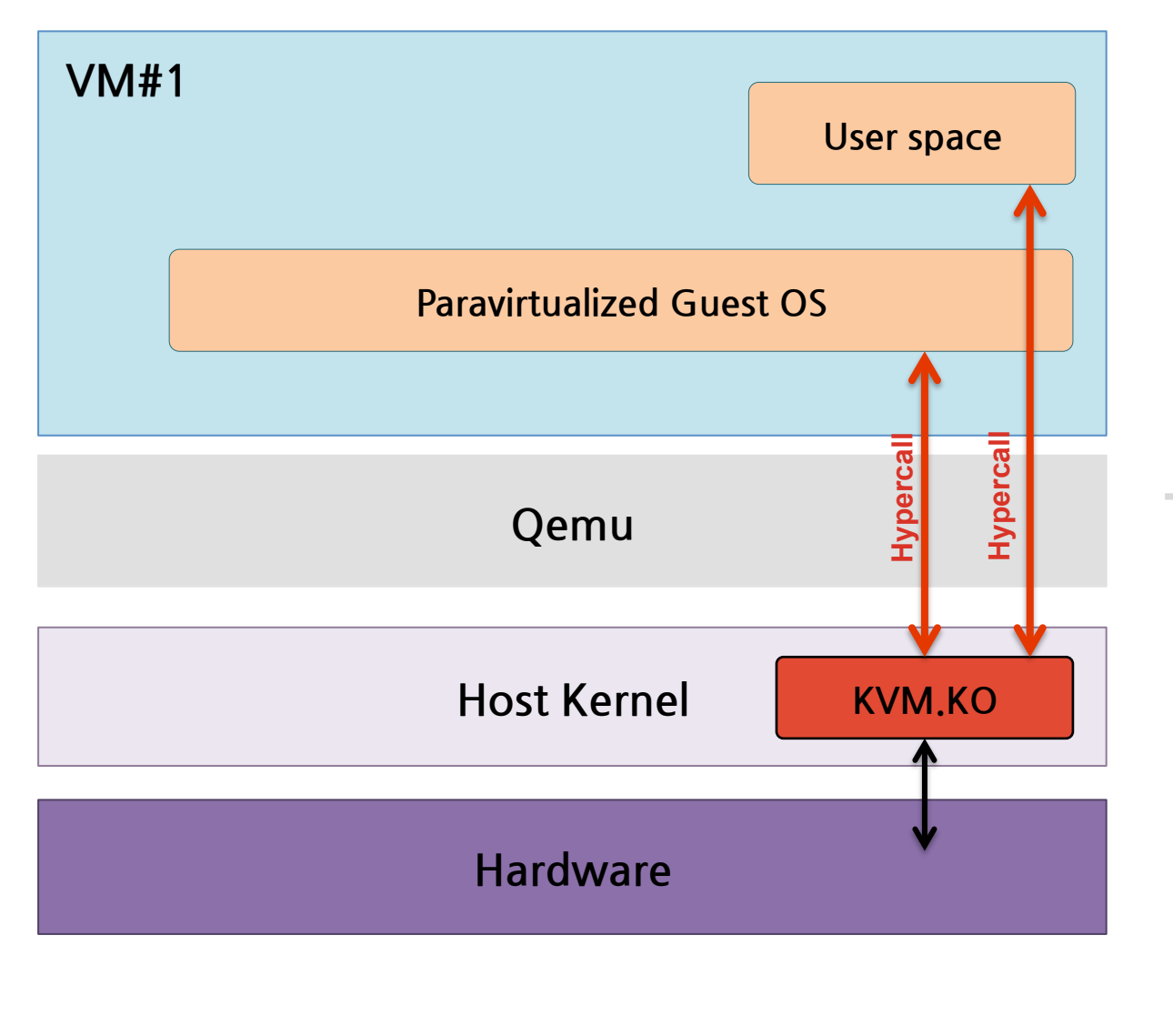

Direct Execution of Guest Requests

#### This layer is not involved

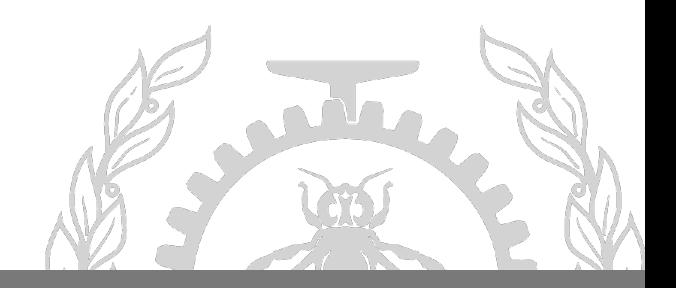

#### **Benchmarks**

#### **Qemu Hypertrace Overhead (KVM Enabled)**

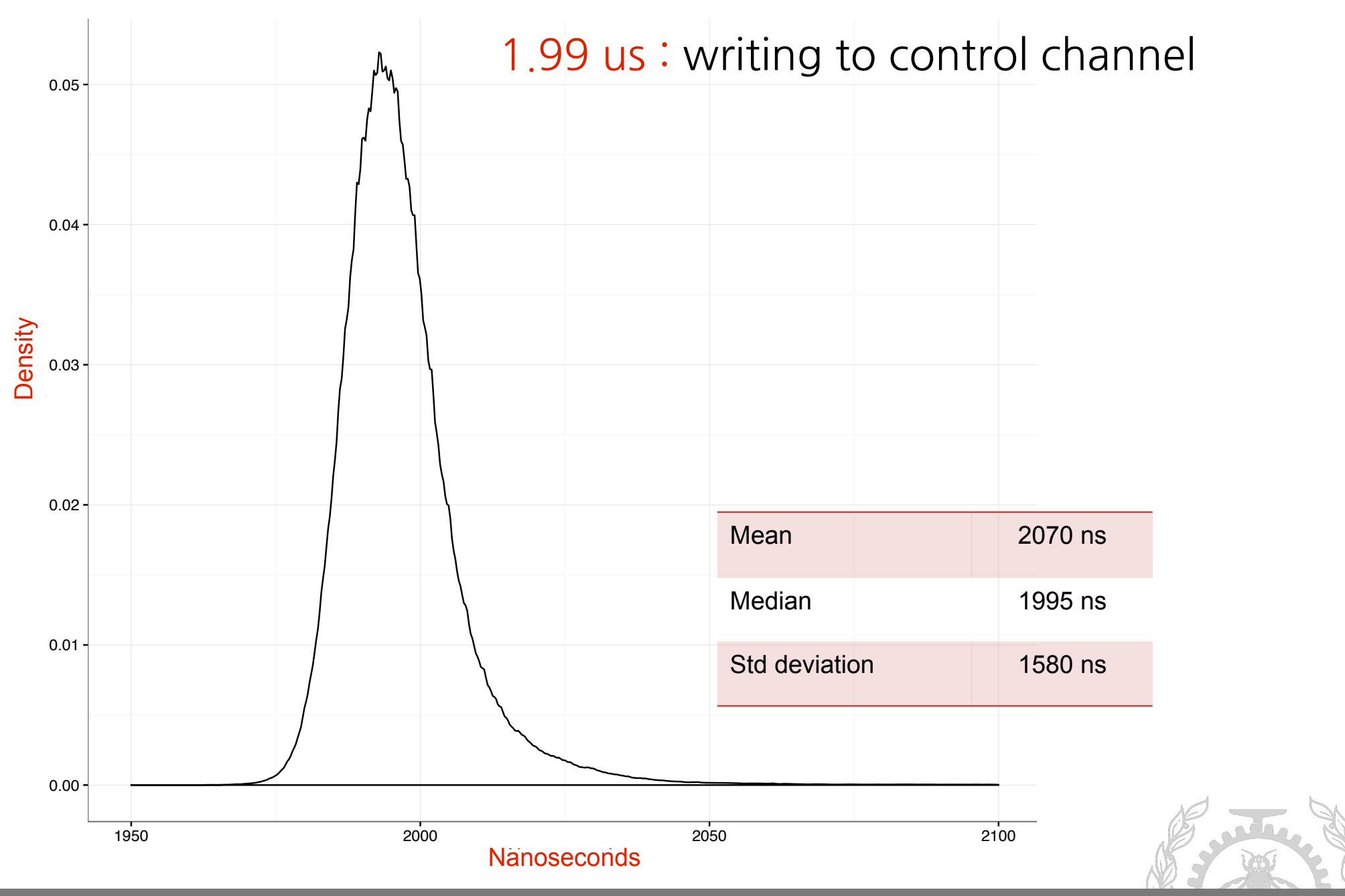

#### **Benchmarks**

**Hypercall Overhead** 

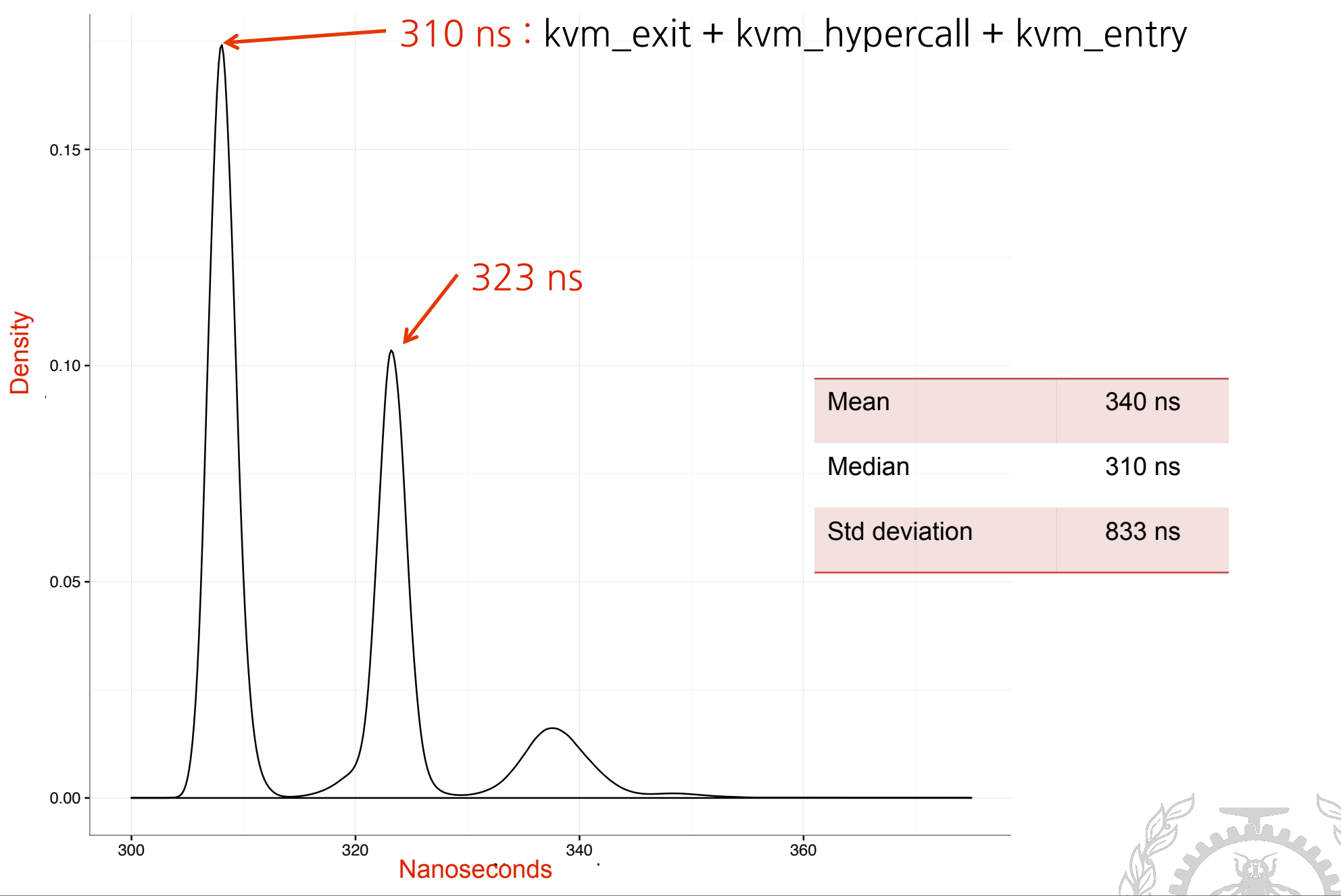

### Hypercalls Implementation

#### How to trace through Hypercalls

- Hook to Ftrace "function graph" callback for entry & exit
- Only trace the Host
- Use only host Timestamp : No synchronization required
- Dump kernel symbols to map each function names

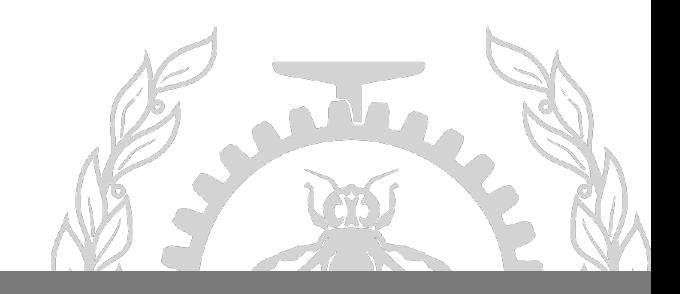

**Entry** 

### Hypercalls Implementation

hypercall payload =  $5$  args  $\times$  64 bits = 40 Bytes

Hypercall number

hypercall(nr, a0, a1, a2, a3)

[13:59:00.035571626] (+0.000000494) abder-pc kvm\_x86\_hypercall: { cpu\_id = 3 }, { **nr** = 1000, **a0** = **18446744071579284592**, **a1 = 0**, **a2** = 0, **a3** = 0 }

 $[13:59:00.035572670]$  (+0.000000519) abder-pc kvm\_x86\_hypercall: { cpu\_id = 3 }, { nr = 1000, a0 = 18446744071579288208, a1 = 1, a2 = 4198, a3 = 3 }  $[13:59:00.035573178]$  (+0.000000508) abder-pc kvm\_x86\_hypercall: { cpu\_id = 3 }, { nr = 1000, a0 = 18446744071579292656, a1 = 1, a2 = 5227, a3 = 2 }  $[13:59:00.035573686]$  (+0.000000508) abder-pc kvm\_x86\_hypercall: { cpu\_id = 3 }, { nr = 1000, a0 = 18446744071579922416, a1 = 1, a2 = 6251, a3 = 1 } [13:59:39.016994097] (+0.000000482) abder-pc kvm\_x86\_hypercall: { cpu\_id = 3 }, { nr =  $2000$ , a0 = 4197127, a1 = 0, a2 = 0, a3 = 0 }  $[13:59:00.035584321]$  (+0.000000531) abder-pc kvm x86 hypercall: { cpu id = 3 }, { nr = 1000, a0 = 18446744071579265552, a1 = 0, a2 = 0, a3 = 0 }  $[13:59:00.035586871]$  (+0.000000490) abder-pc kvm\_x86\_hypercall: { cpu\_id = 3 }, { nr = 1000, a0 = 18446744071579284528, a1 = 0, a2 = 0, a3 = 0 }

[13:59:00.035587383] (+0.000000525) abder-pc kvm\_x86\_hypercall: { cpu\_id = 3 }, { **nr** = 1000, **a0** = **18446744071579284592**, **a1 = 1**, **a2** = 40, **a3** = 4 }

[13:59:39.016994570] (+0.000000473) abder-pc kvm\_x86\_hypercall: { cpu\_id = 3 }, { nr = 2000, a0 = 4197127, a1 = 1, a2 = 0, a3 = 0 } [13:59:39.016995047] (+0.000000477) abder-pc kvm\_x86\_hypercall: { cpu\_id = 3 }, { nr =  $2000$ , a0 = 4196150, a1 = 0, a2 = 0, a3 = 0 }  $[13:59:39.016996002]$  (+0.000000481) abder-pc kvm x86 hypercall: { cpu id = 3 }, { nr = 2000, a0 = 4196518, a1 = 0, a2 = 0, a3 = 0 }  $[13:59:00.035585361]$  (+0.000000503) abder-pc kvm x86 hypercall: { cpu id = 3 }, { nr = 1000, a0 = 18446744071579284592, a1 = 0, a2 = 0, a3 = 0 }  $[13:59:00.035585863]$  (+0.000000502) abder-pc kvm\_x86\_hypercall: { cpu\_id = 3 }, { nr = 1000, a0 = 18446744071587317584, a1 = 0, a2 = 0, a3 = 0 } [13:59:39.017128748] (+0.000000734) abder-pc kvm\_x86\_hypercall: { cpu\_id = 3 }, { nr = 2000, a0 = 4196518, a1 = 1, a2 = 0, a3 = 0 } [13:59:39.017129250] (+0.000000502) abder-pc kvm\_x86\_hypercall: { cpu\_id = 3 }, { nr = 2000, a0 = 4197127, a1 = 1, a2 = 0, a3 = 0 } Exit

#### Function graph Chrome Trace-Viewer

#### Callstacks of Guest Kernel space

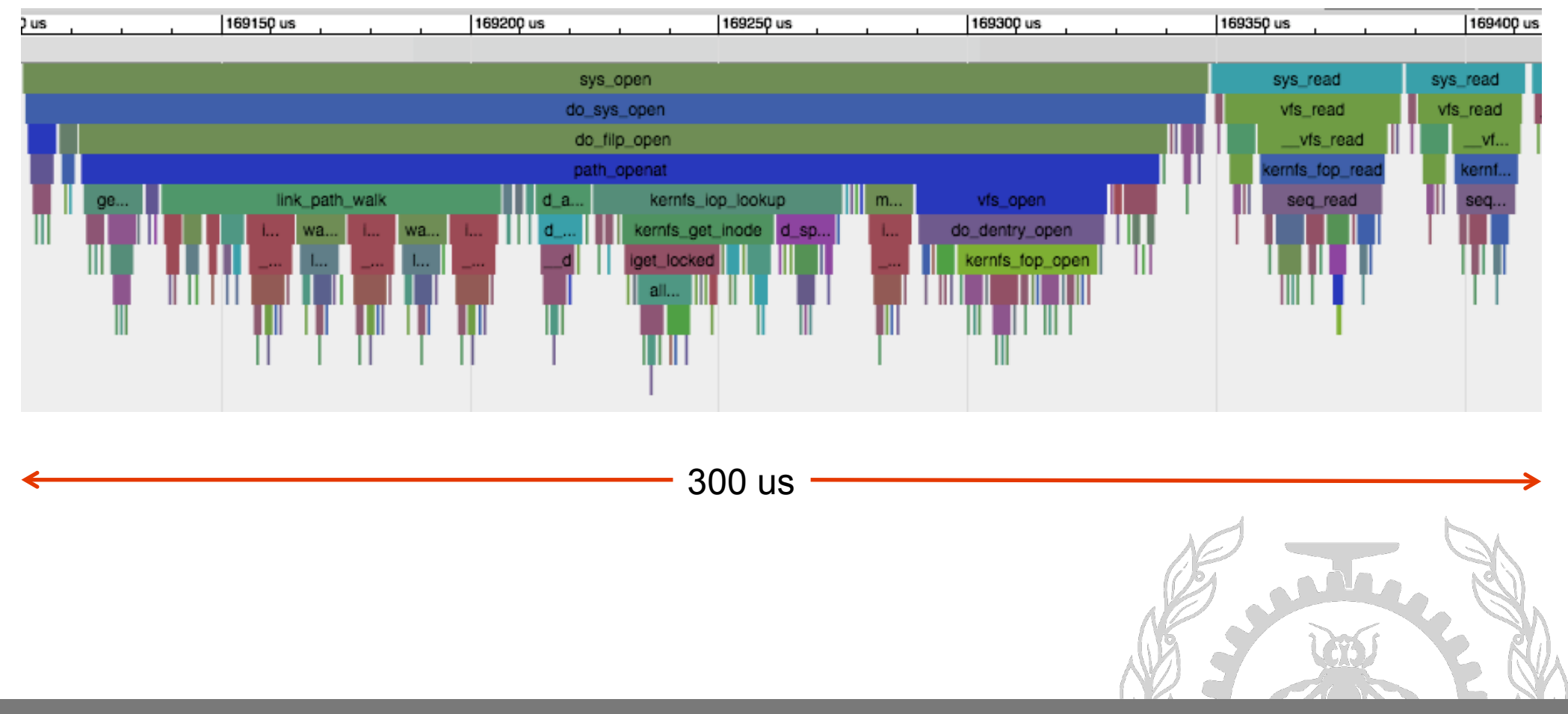

### Hybrid tracing technique **Kernel space + User space**

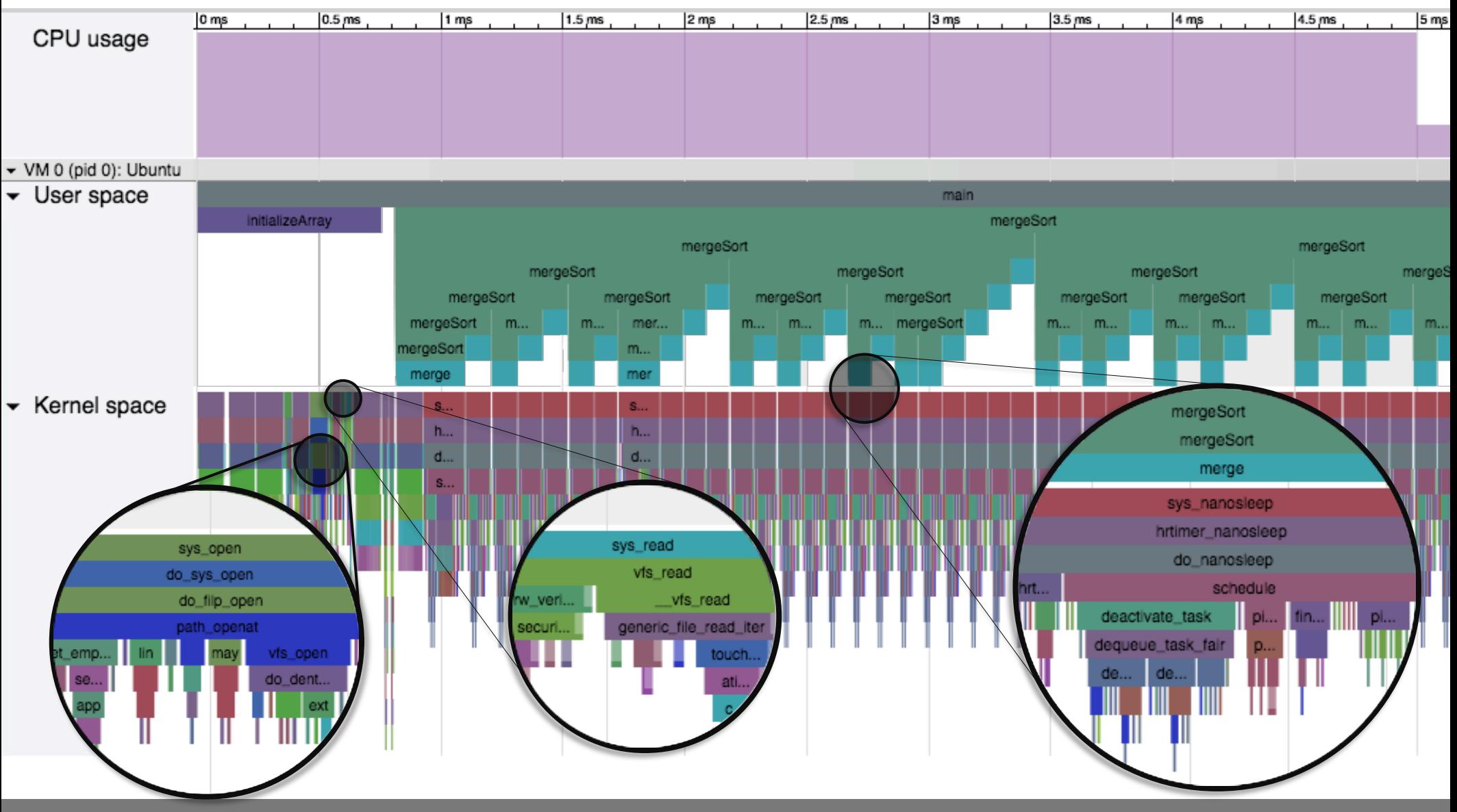

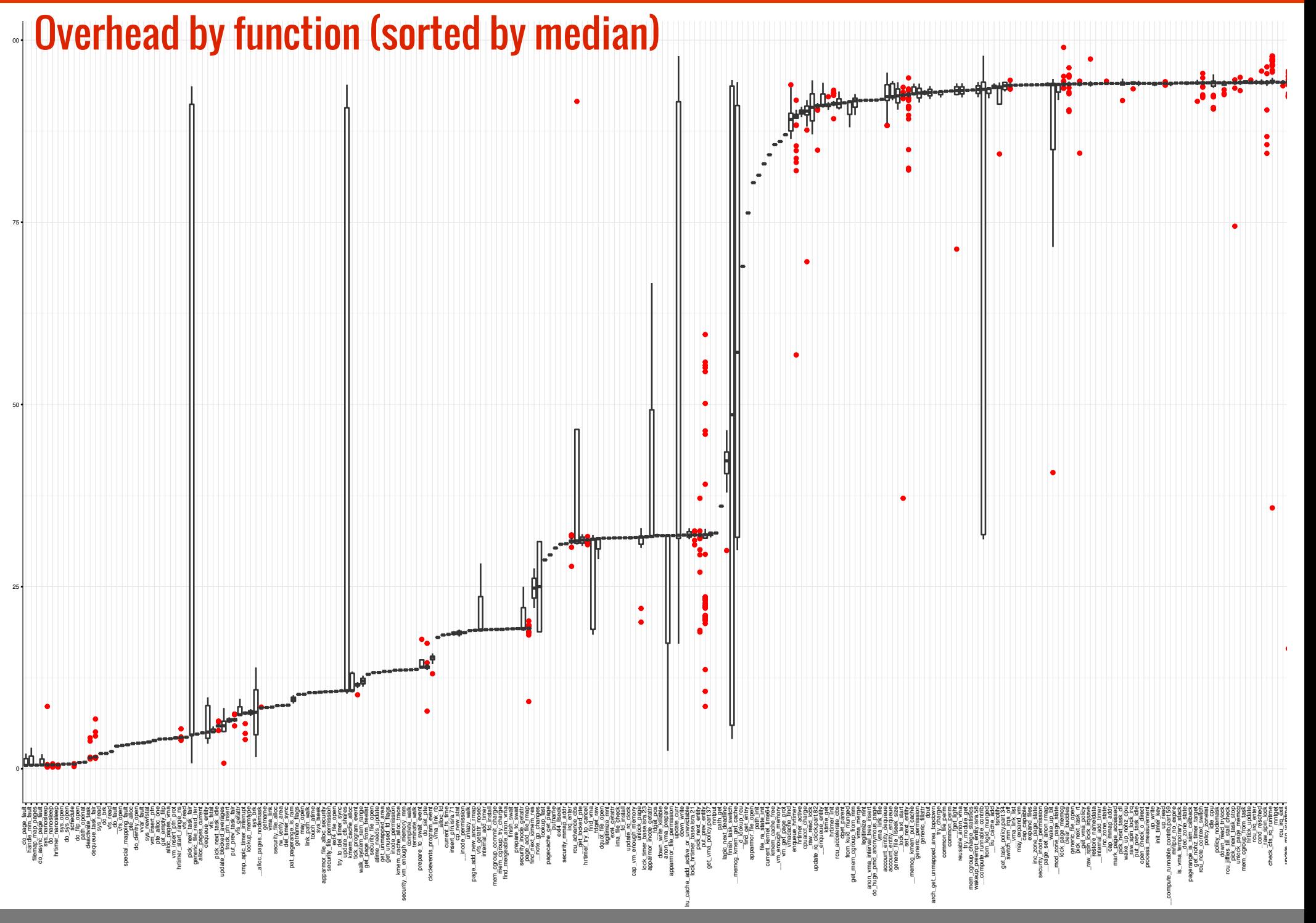

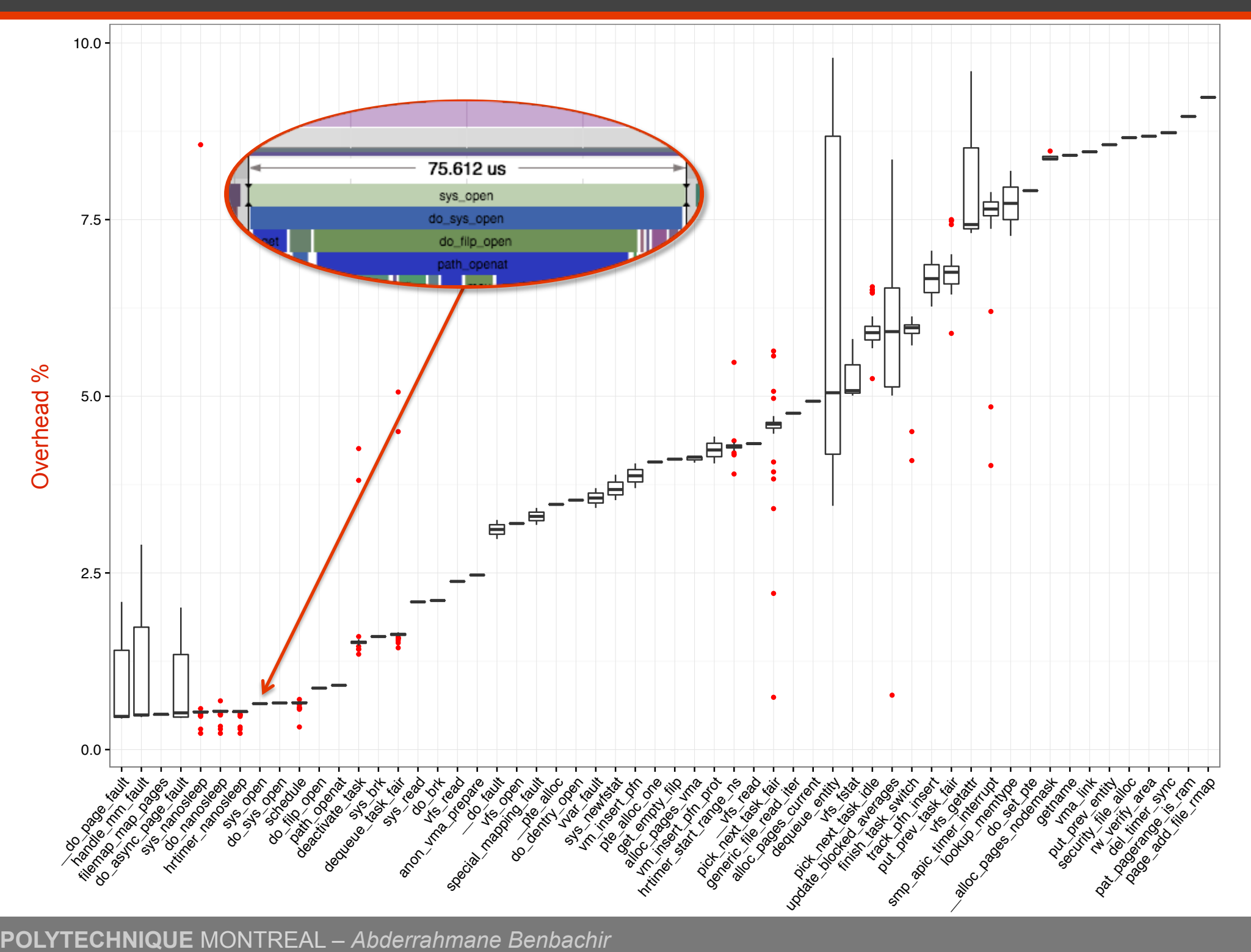

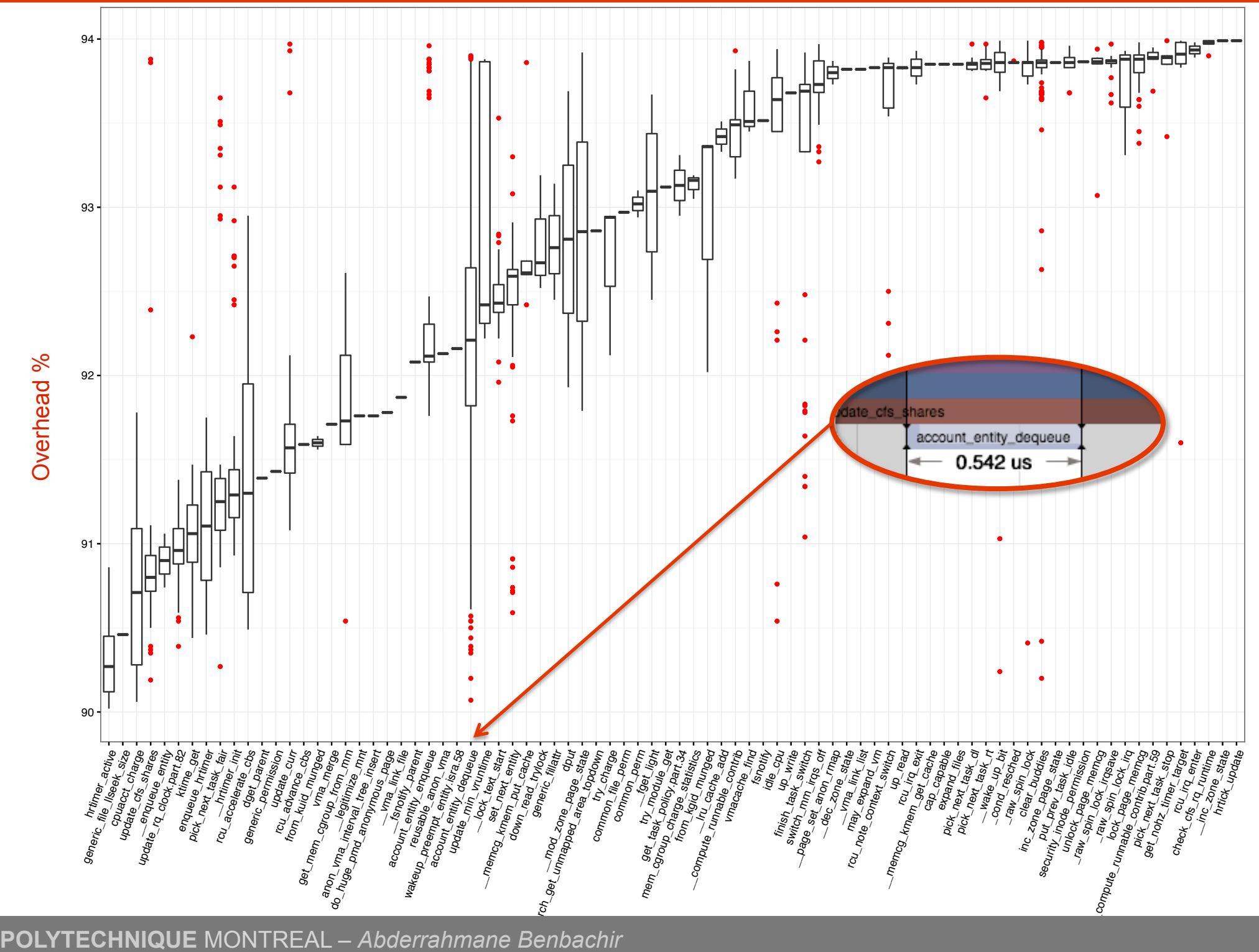

### Future Work

- Apply hypercall technique to trace full kernel boot up
- Explore this solution with nested virtual machine
- Can we trace the Boot loader too ?

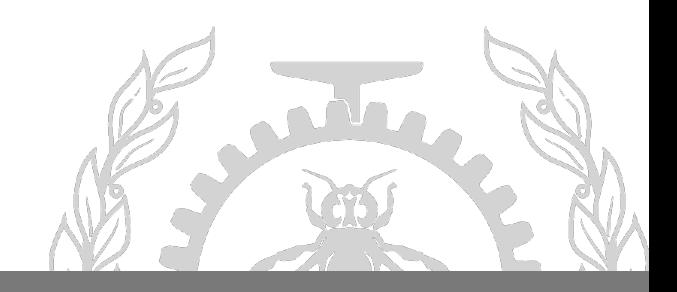

## **Questions**

Abderrahmane.benbachir@polymtl.ca

https://github.com/abenbachir

Thanks to Professor Michel Dagenais and our partners EfficiOS and Ericsson.

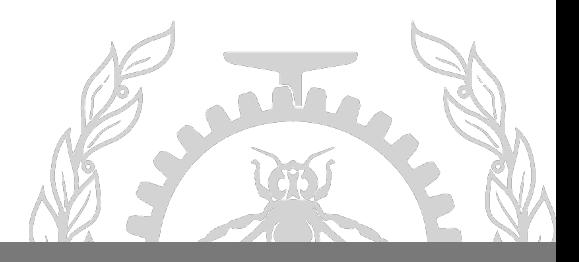

Hypercall Implementation : https://gist.github.com/abenbachir/344822b5ba9fc5ac384cdec3f087e018

QEMU Hypertrace Patches: http://patchwork.ozlabs.org/project/qemu-devel/list/?state=&q=Hypertrace&archive

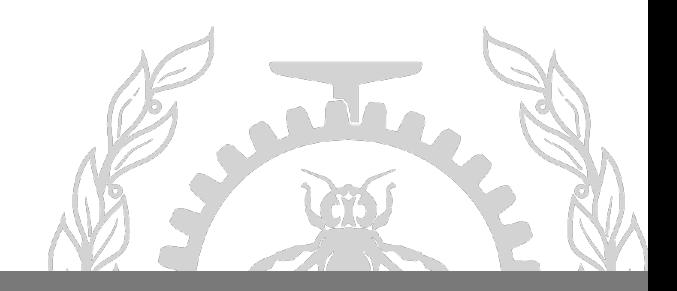